## **Print Options**

**November 27, 2012**

**Nick M. D'Angelo, Sr**

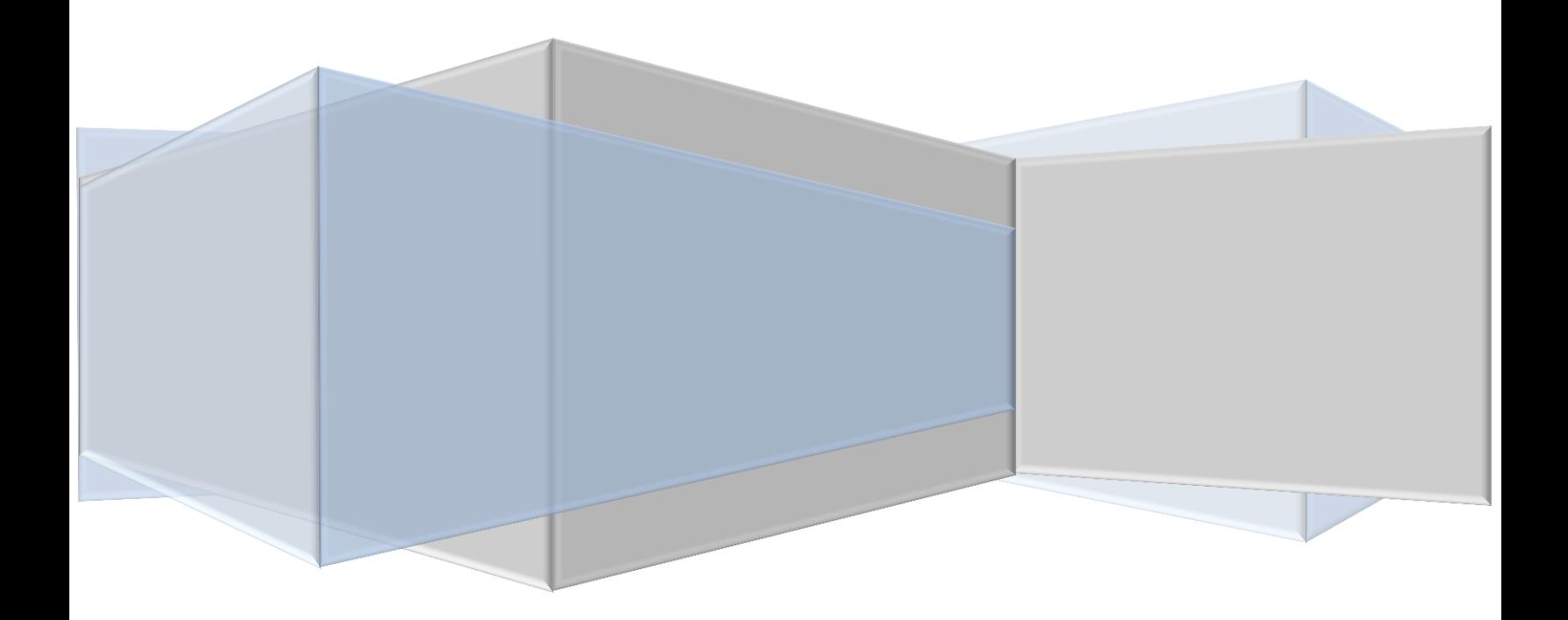

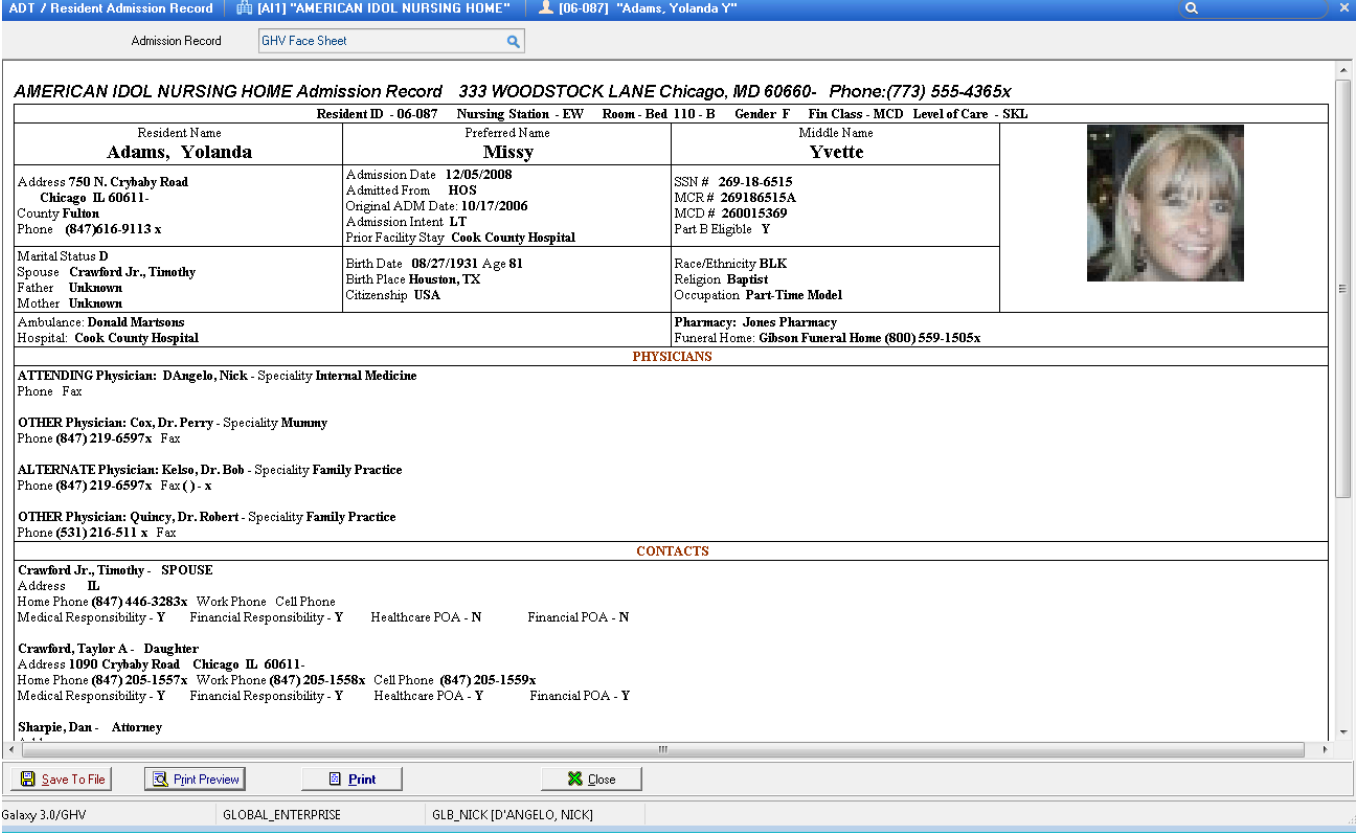

Click the PRINT PREVIEW button

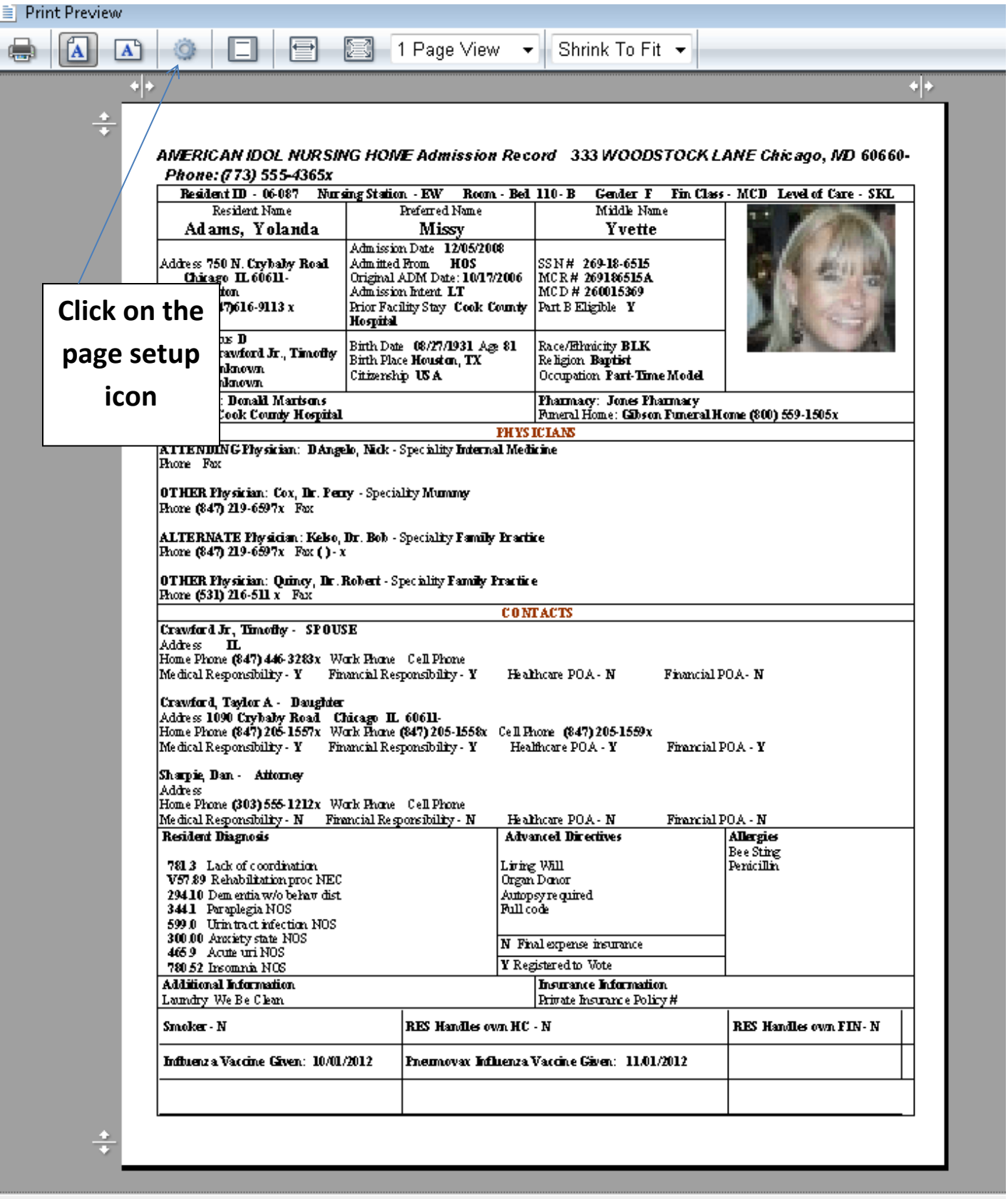

 $P_{\text{age}}$   $\boxed{1}$  $\Box$  of 1 KOON

ï

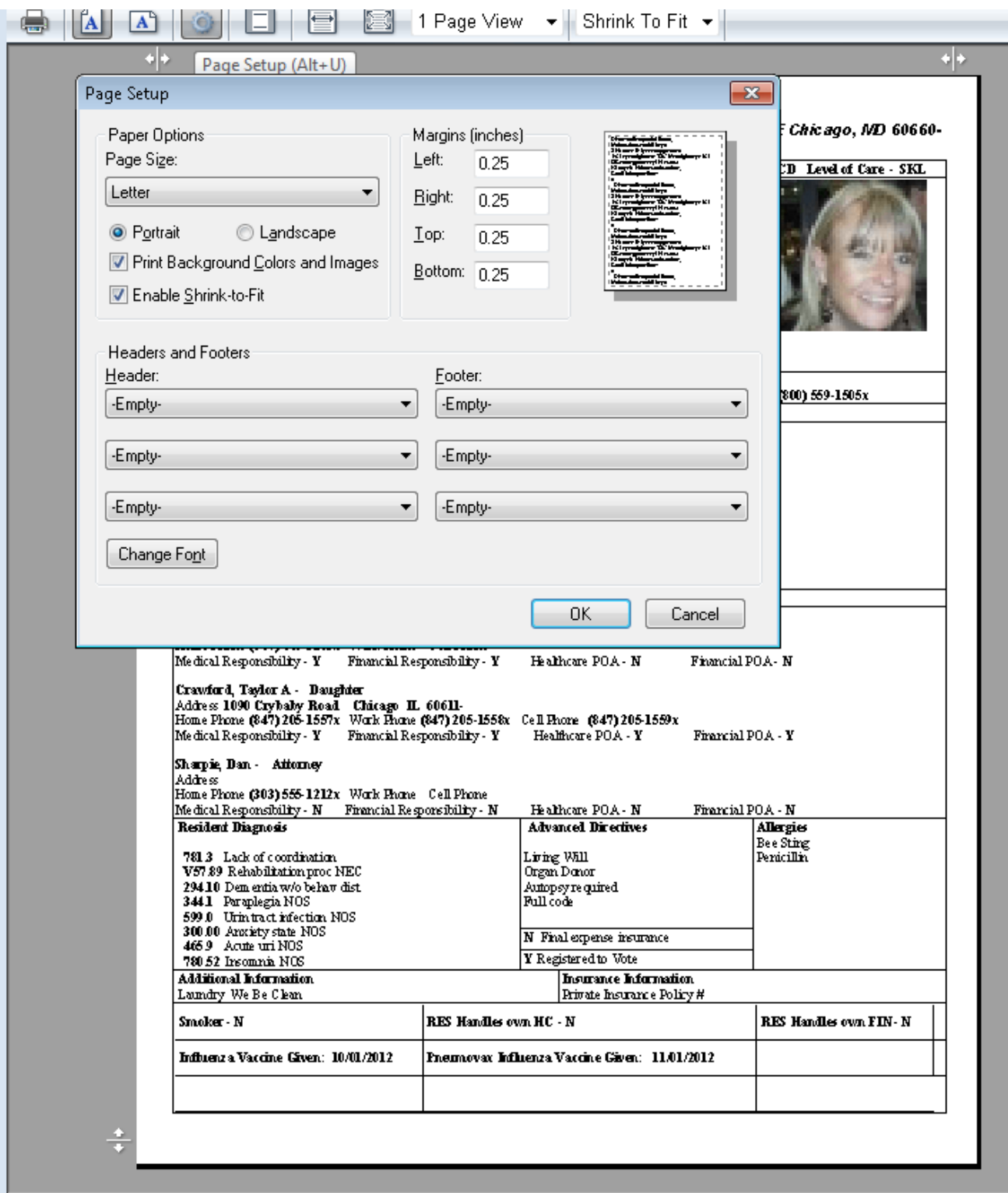

- 1. Set margins at .25
- 2. Change all header and Footers to empty